## **Бюджетное учреждение высшего образования**

Ханты-Мансийского автономного округа-Югры "Сургутский государственный университет"

> УТВЕРЖДАЮ Проректор по УМР

Е.В. Коновалова

16 июня 2022 г., протокол УС №6

# **Системы автоматизированного проектирования**

# рабочая программа дисциплины (модуля)

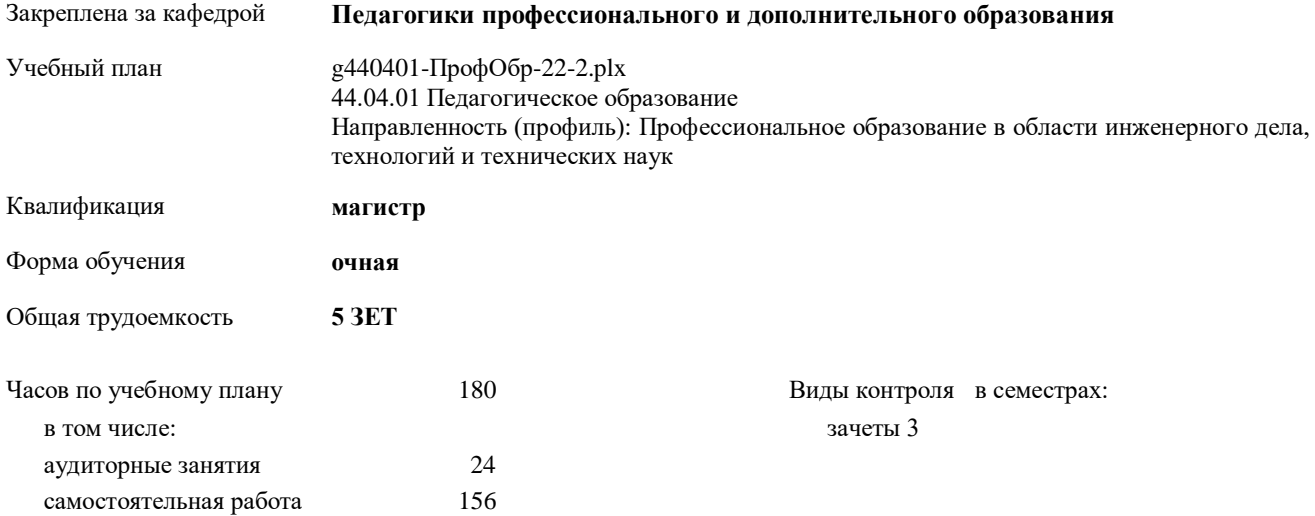

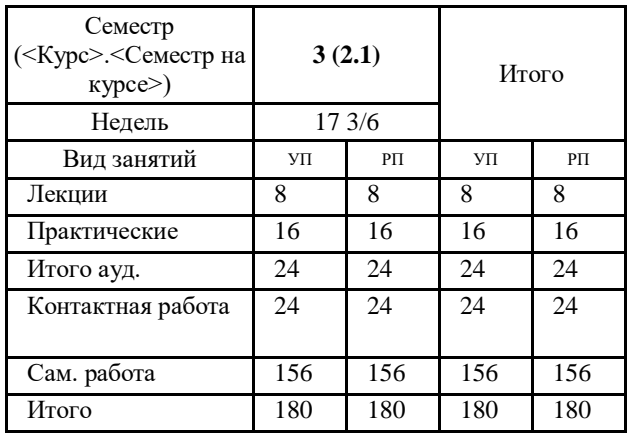

#### **Распределение часов дисциплины по семестрам**

#### Программу составил(и):

*кандидат педагогических наук, доцент, Богач Мария Аликовна;ст. преподаватель, Дроздова Анна Андреевна*

Рабочая программа дисциплины **Системы автоматизированного проектирования**

разработана в соответствии с ФГОС:

Федеральный государственный образовательный стандарт высшего образования - магистратура по направлению подготовки 44.04.01 Педагогическое образование (приказ Минобрнауки России от 22.02.2018 г. № 126)

составлена на основании учебного плана:

44.04.01 Педагогическое образование

Направленность (профиль): Профессиональное образование в области инженерного дела, технологий и технических наук утвержденного учебно-методическим советом вуза от 16.06.2022 протокол № 6.

Рабочая программа одобрена на заседании кафедры **Педагогики профессионального и дополнительного образования**

Зав. кафедрой Демчук А.В., кандидат педагогических наук, доцент

# **1. ЦЕЛИ ОСВОЕНИЯ ДИСЦИПЛИНЫ**

1.1 Целью дисциплины является формирования у магистрантов предметной компетенции в области моделирования с использованием систем автоматизированного проектирования.

# **2. МЕСТО ДИСЦИПЛИНЫ В СТРУКТУРЕ ООП**

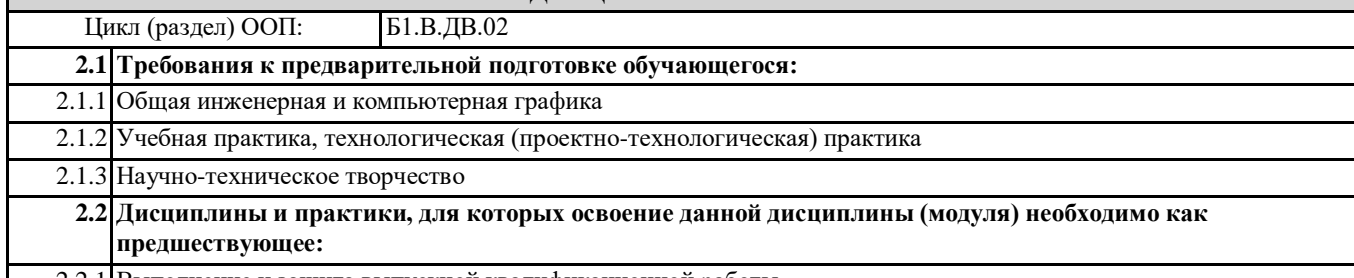

2.2.1 Выполнение и защита выпускной квалификационной работы

#### **3. КОМПЕТЕНЦИИ ОБУЧАЮЩЕГОСЯ, ФОРМИРУЕМЫЕ В РЕЗУЛЬТАТЕ ОСВОЕНИЯ ДИСЦИПЛИНЫ (МОДУЛЯ)**

**ОПК-8.2: Умеет применять специальные научные знания и результаты исследований в процессе проектирования и осуществления профессиональной деятельности.**

**ПК-2.2: способен организовать процесс профессионального обучения по программам подготовки квалифицированных рабочих и служащих**

**ПК-2.3: способен планировать и корректировать образовательный процесс по программам подготовки квалифицированных рабочих и служащих**

# **В результате освоения дисциплины обучающийся должен**

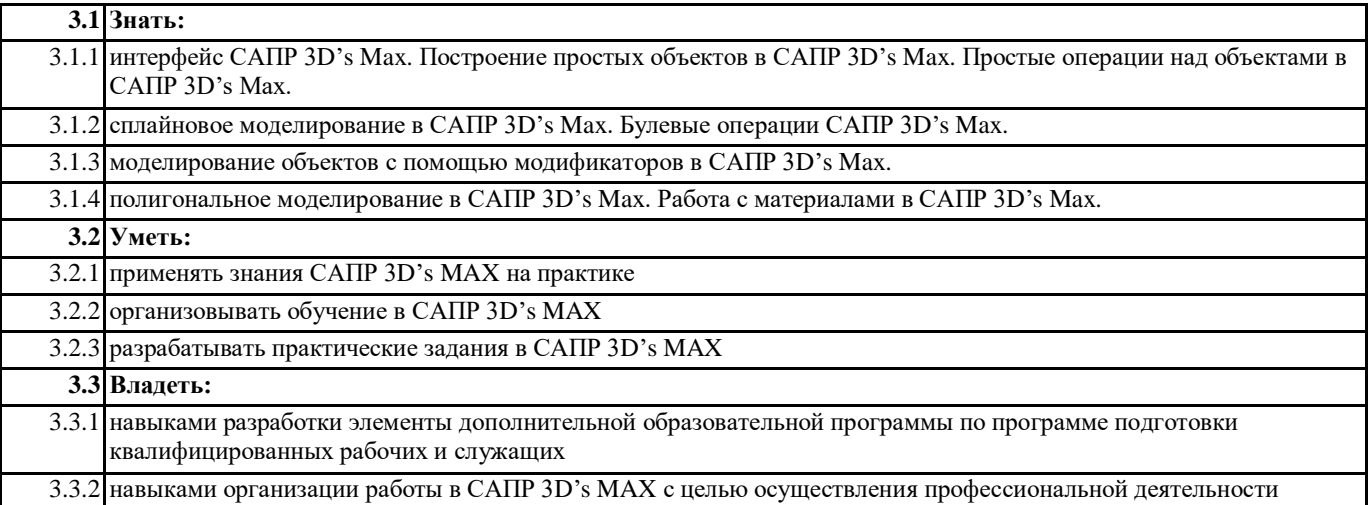

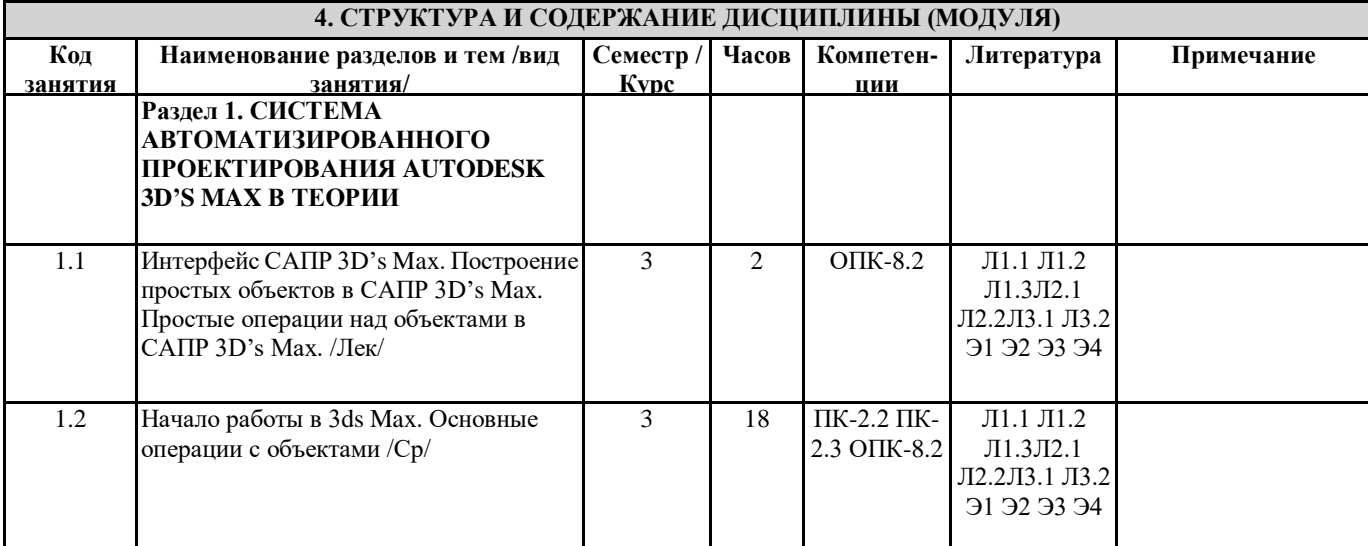

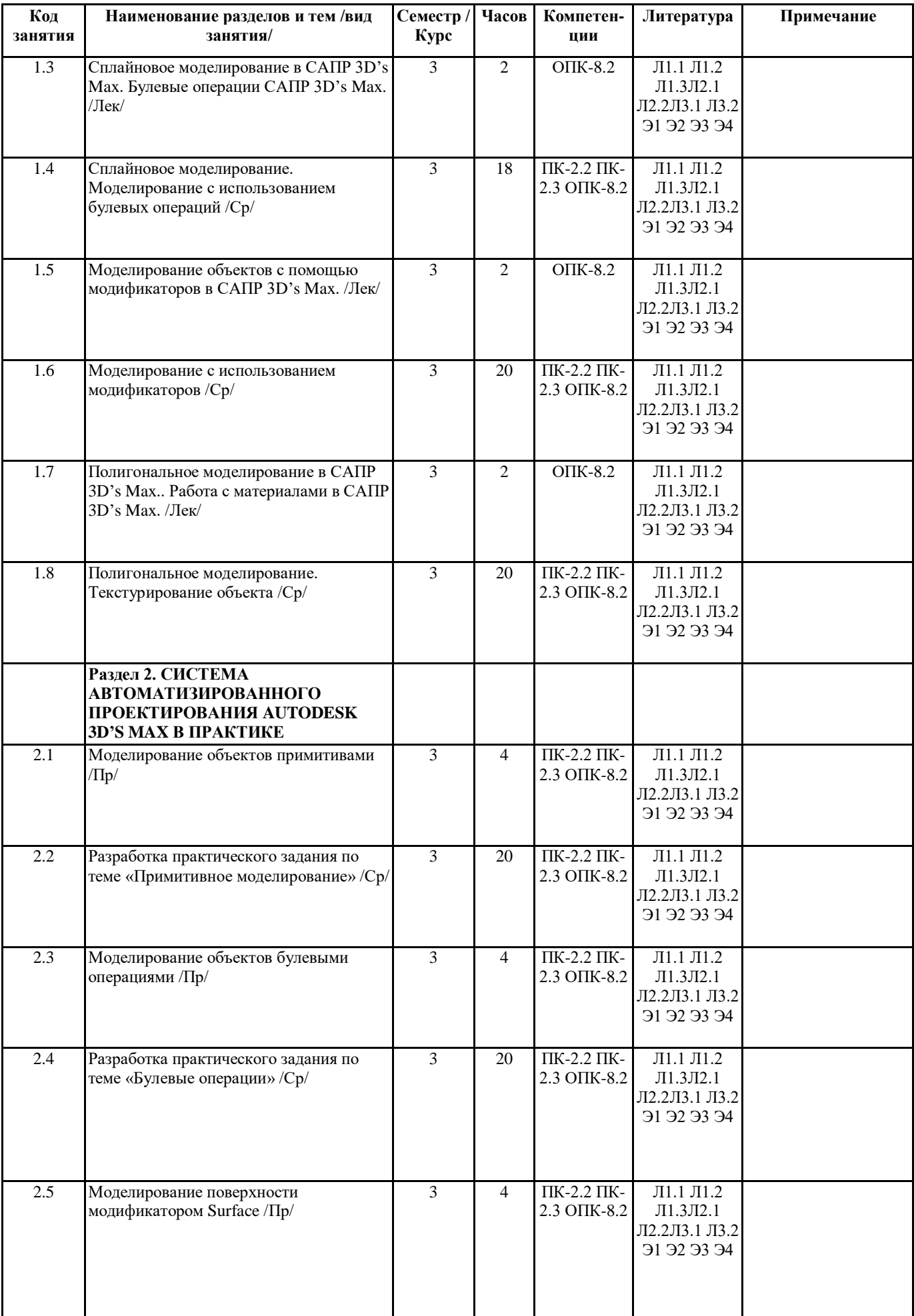

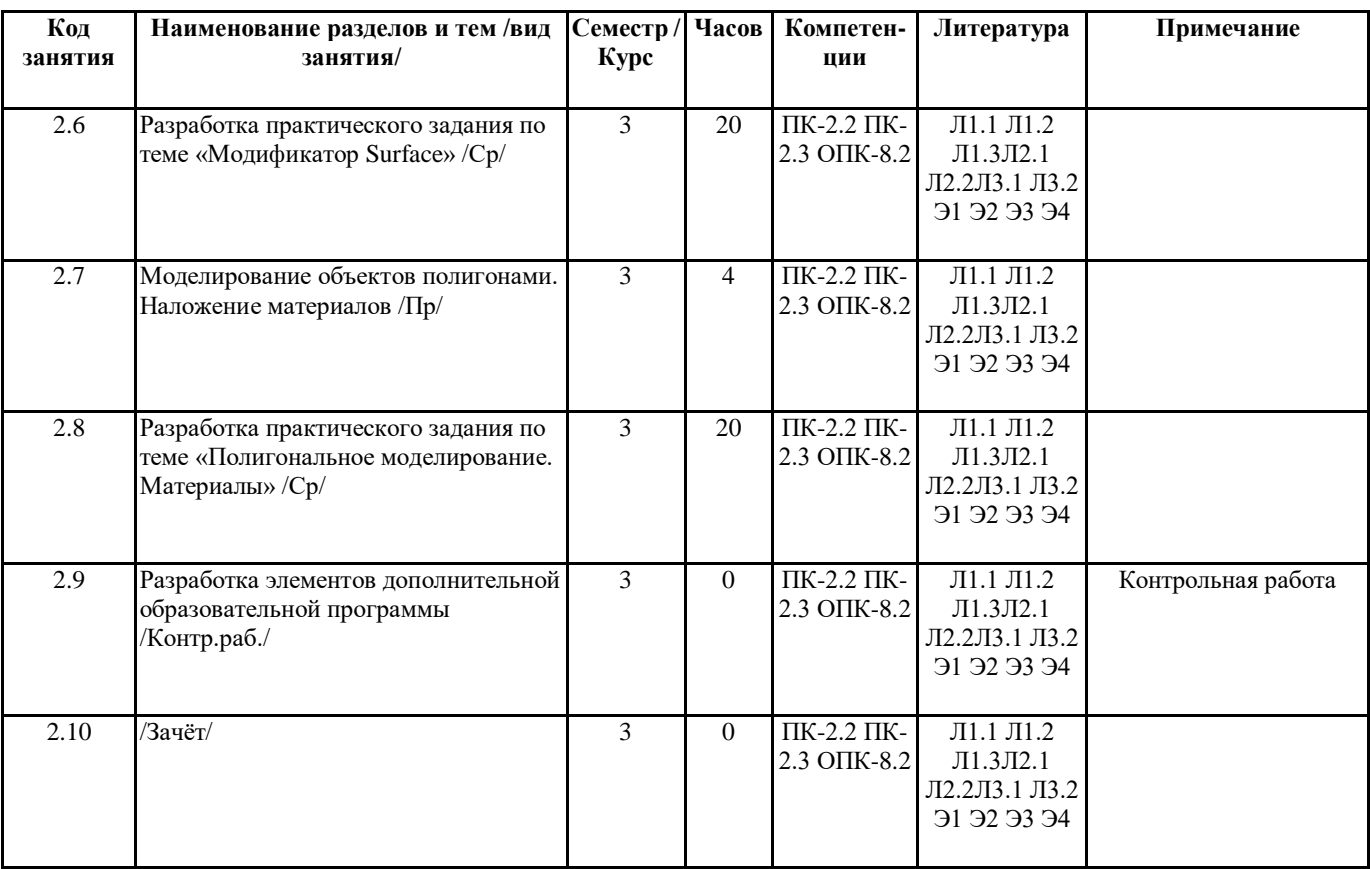

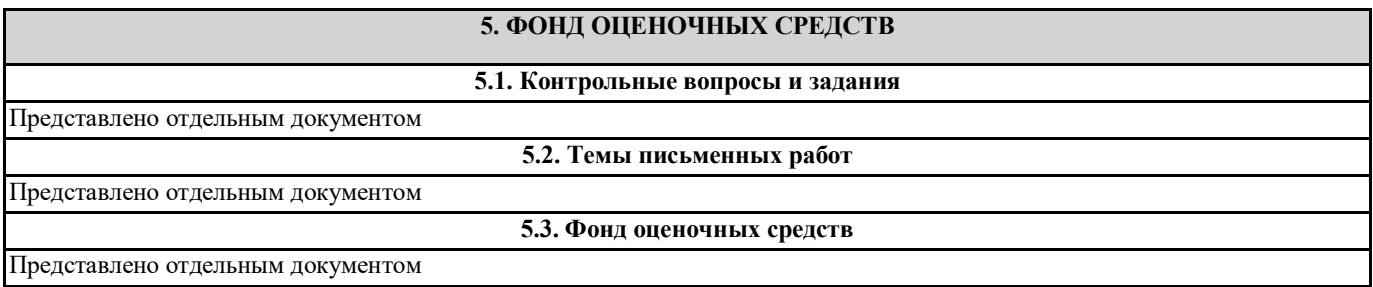

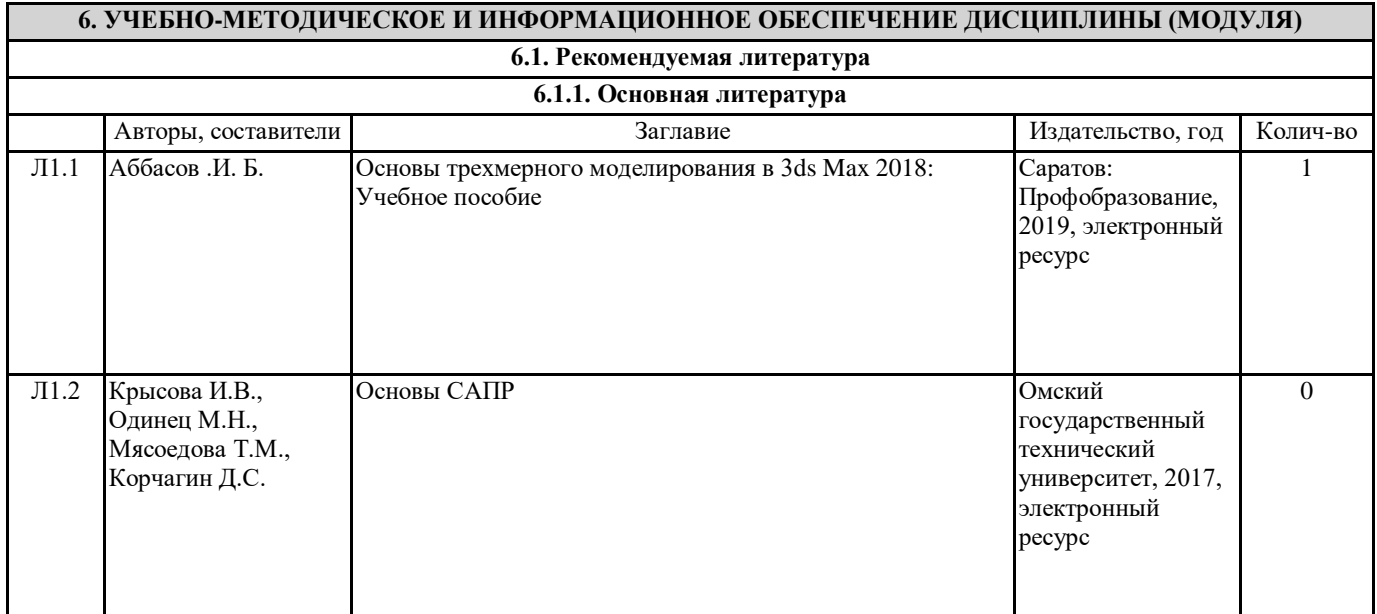

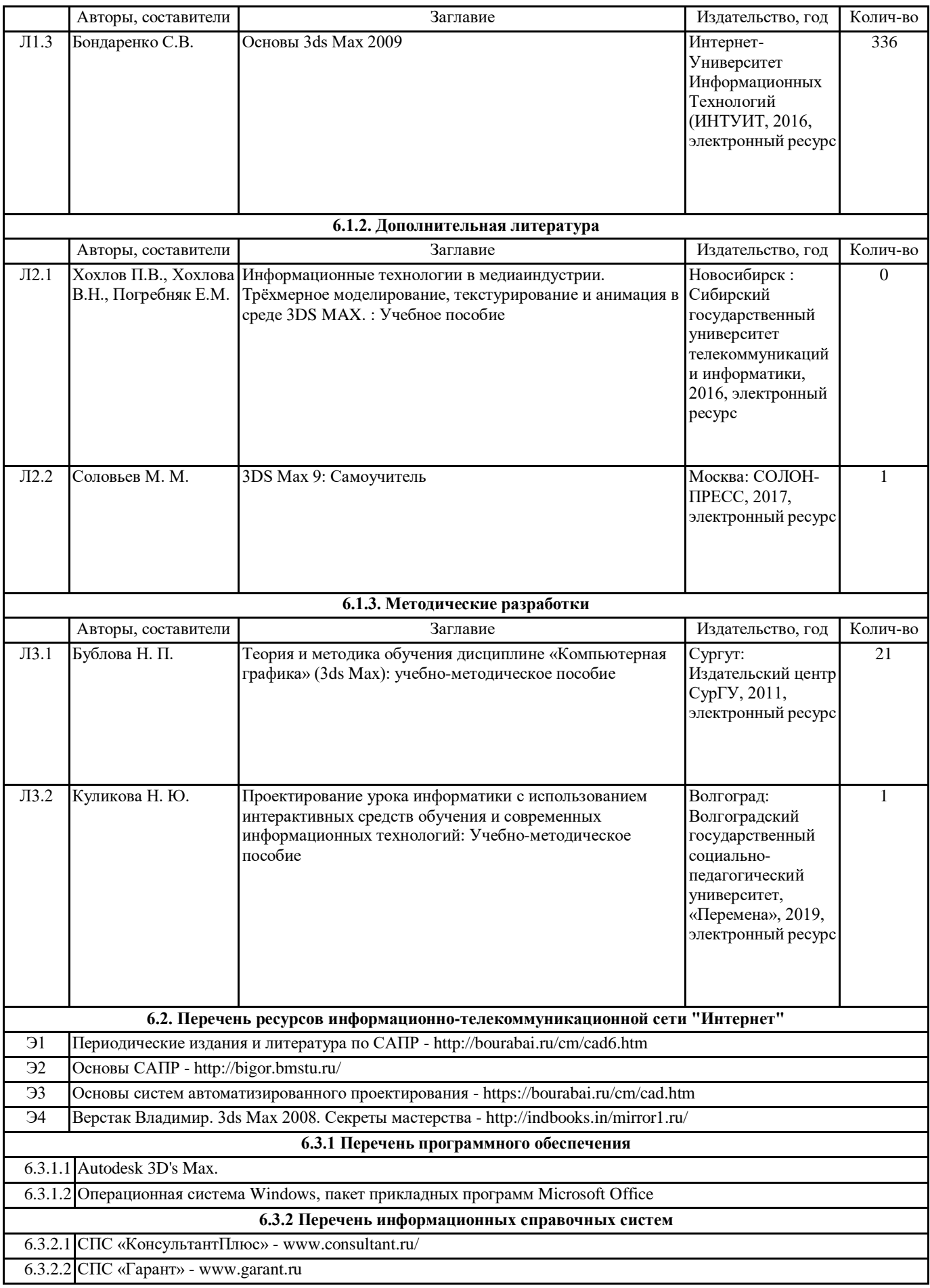

#### **7. МАТЕРИАЛЬНО-ТЕХНИЧЕСКОЕ ОБЕСПЕЧЕНИЕ ДИСЦИПЛИНЫ (МОДУЛЯ)**

7.1 учебная аудитория для проведения занятий лекционного типа, занятий семинарского типа (лабораторных занятий), групповых и индивидуальных консультаций, текущего контроля и промежуточной аттестации оснащена: комплект специализированной учебной мебели, маркерная (меловая) доска, комплект мультимедийного оборудования компьютер, проектор, проекционный экран, компьютеры с возможностью выхода в Интернет и доступом в электронную информационно-образовательную среду